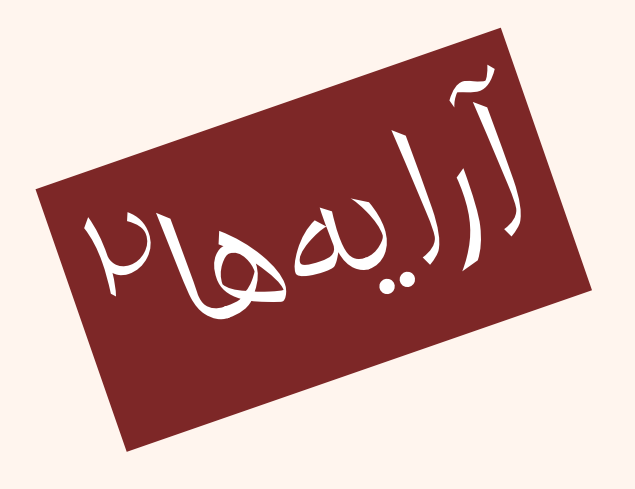

مبانی برنامهنويسی  $(11 - 110 - 1100)$ 

دوم <sup>و</sup> جلسهی بيست

دانشگاه شهيد بهشتی پاييز ۱۳۹۳ دانشکدهی مهندسی برق <sup>و</sup> کامپيوتر احمد محمودی ازناوه

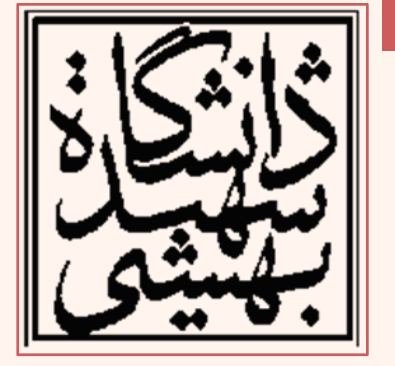

http://faculties.sbu.ac.ir/~a\_mahmoudi/

#### فهرست مطالب

- $\bullet$ ارسال آرايه به تابع
- •آرايههاي چند بعدي

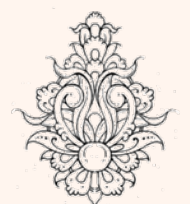

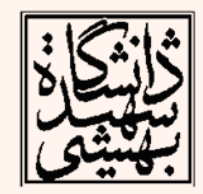

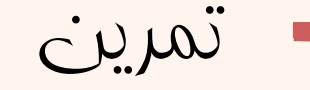

• اعدادي از يك آرايه را خوانده اطلاعات را به صورت هيستوگرام فراواني رسم كنيد.

> –براي نشان دادن هر عنصر از «\*» استفاده نماييد.

#### **{12,3,4,6,13,16,2,7,0,9}**

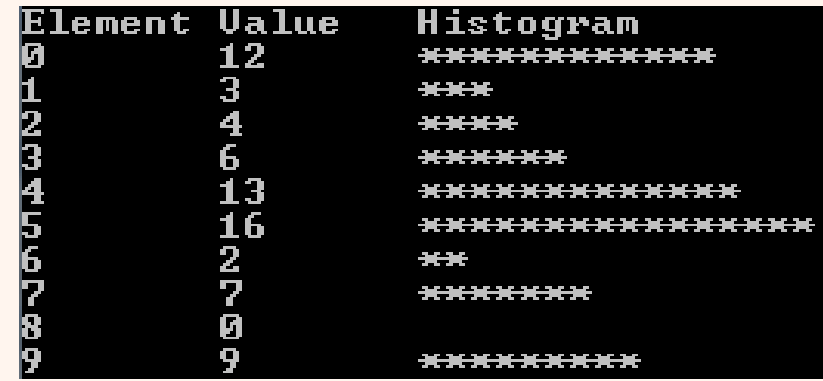

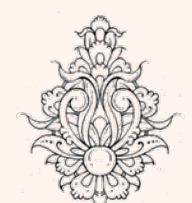

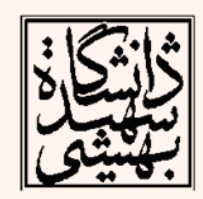

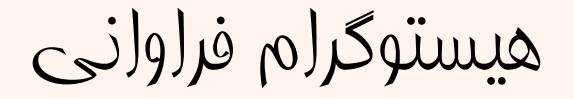

```
#include <iostream>
 using namespace std;
int \text{main}()Æ
const int arraySize = 10;
int n[ arraySize ]={12,3,4,6,13,16,2,7,0,9}; // array s has 10 elements
    cout << "Element\t" << "Value\t"<< "Histogram" << endl;
    for ( int i= 0; i < arraySize; i++ )
             cout \lt\lt i \lt\lt" \lt" \lt\lt n[ i ]\lt\lt" \lt"for ( int j = 0; j < n[i]; j++ )
                     \text{count} \ll 1*':
             \text{cut} \ll \text{endl}:
         x
                                                                 Element Value
                                                                                         Histogram
                                                                             \frac{1}{3}<br>\frac{1}{4}<br>6
                                                                2
                                                                                          ************
    return 0: // indicates successful termination
\frac{1}{2} // end main
                                                                 2345678
                                                                             13
                                                                                            _____________________
                                                                            \frac{1}{2}6<br>22
                                                                                         ,,,,,,,,,,,,,,,,,,,,,,,,,,,,
                                                                                         Parties
                                                                                         xxxxxxx
```
مبانی برنامهنويسی

\*\*\*\*\*\*\*\*\*\*

 $\vert \mathbf{r} \vert$ q,

## استفاده از آرايهی موازی

- در بسياري موارد ذخيرهي دادههاي مرتبط در دو يا چند آرايه ميتواند بسيار مفيد باشد.
- در اينصورت به واسطهي استفاده از انديس يكسان ميتوان به دادههاي مرتبط دستيافت. •مثال
- برنامهي حقوق كاركنان را به گونهاي بنويسيد كه براي هر پرسنل حقوق ساعتي متفاوتي در نظر گرفته شود:

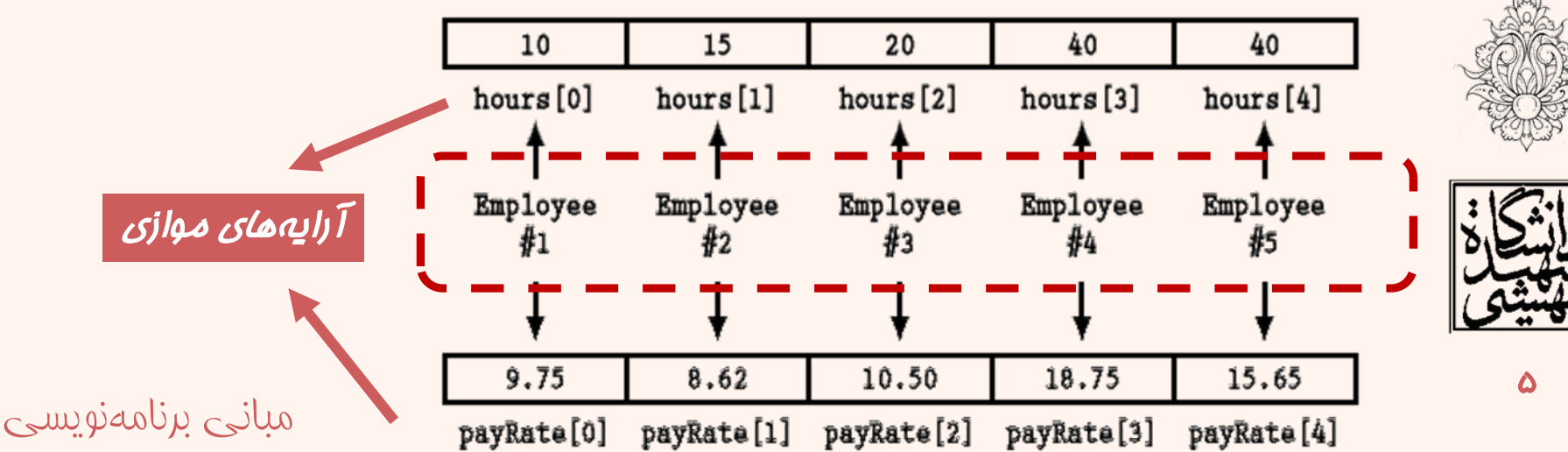

```
Enter the hours worked and hourly pay rates of 5 employees.
                                                           Enter the hours worked and hourly pa<br>Hours worked by employee #1: 4<br>Hourly pay rate for employee #1: 15<br>Hours worked by employee #2: 2<br>Hours worked by employee #2: 56<br>Hours worked by employee #3: 6<br>Hours worked by employee
int main()
const int NUM EMPS = 5:
int index:
int hours [NUM EMPS]; // Define 2 paralle
                                                            Here is the gross pay for each employee:
double payRate [NUM EMPS];
                                                            Employee \sharp 1: $60
                                                            Emplope #2: $112
double grossPay;
                                                            Employee #3: $198<br>Employee #3: $198<br>Employee #4: $506
// Get employee work data
                                                            Employee #5: $132cout << "Enter the hours worked and hourly pay rates of "
  \lt NUM EMPS \lt " employees. \n";
for (index = 0; index < NUM EMPS; index++)
                                                                                                   مقداردهي دو آرايه
      cout \lt\lt "Hours worked by employee \ddagger" \lt\lt (index + 1) \lt\lt ": ";
      \sin \gg \text{hours} [index];
      cout \lt\lt "Hourly pay rate for employee #" \lt\lt (index + 1) \lt\lt ": ";
      \sin >> payRate[index];
// Display the data
cout \lt\lt "\nHere is the gross pay for each employee:\n";
 for (index = 0; index < NUM EMPS; index++)
      grossPay = hours[index] * payRate[index];
      cout \lt\lt "Employee #" \lt\lt (index + 1);
      cout \ll ": \zeta" \ll qrossPay \ll endl;
return 0;
                                                                                                               6
 مبانی برنامهنويسی
```
آدرس عناصر آرايه

### cin >>  $a[n]$ ;

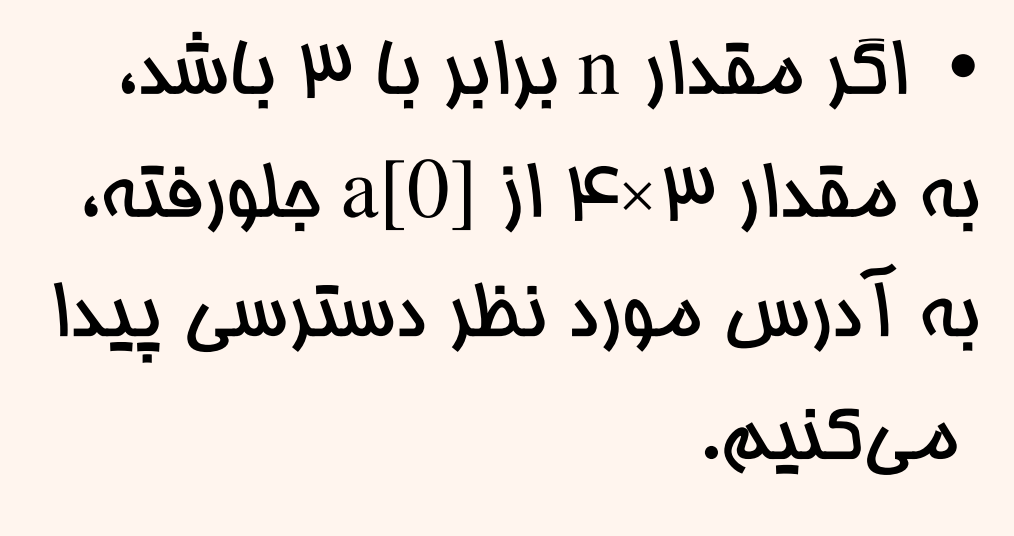

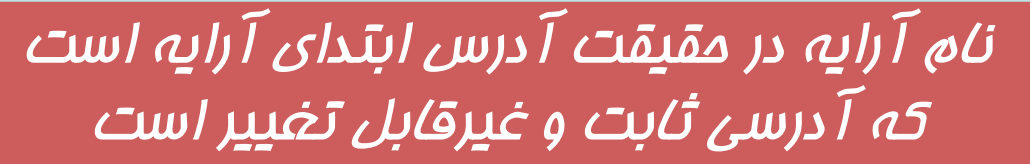

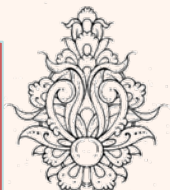

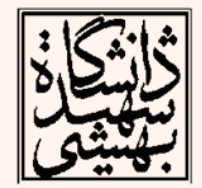

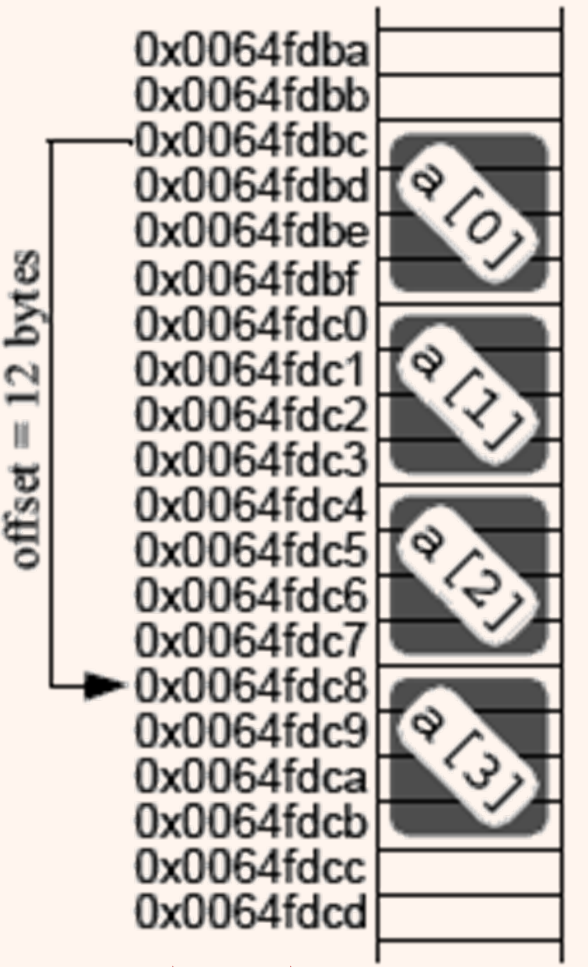

```
 در بعضي موارد نياز است آرايهاي را به تابعي ارسال
                                           نماييم.
```
ارسال آرايه به تابع

– اگر در هر مرحله ارسال تنها يك متغير از آرايه نياز باشد همانند ارسال يك متغير عمل ميشود.

```
void showValue(int); // Function prototype
int main()Ю
const int ARRAY SIZE = 8;
int collection [ARRAY SIZE] = \{5, 10, 15, 20, 25, 30, 35, 40\};for (int cycle = 0; cycle < ARRAY SIZE; cycle++)
     showValue(collection[cycle]);
\text{cut} \ll \text{end}!:
return 0;
                                    15 20 25 30 35 40
void showValue(int num)
    cout << num << " ":
مبانی برنامهنويسی
```
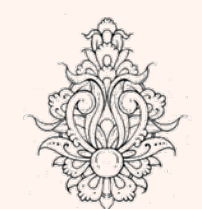

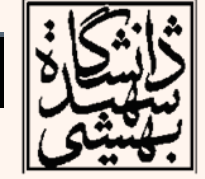

ᄉ

# ارسال آرايه به تابع

- • براي اينكه يك آرايه را به عنوان آرگومان ورودي به تابعي ارسال نماييم لازم است كامپايلر نوع عناصر آرايه <sup>و</sup> نام آرايه را بداند.
- $\bullet$  آنچيز كه در نظر گرفته ميشود آدرس شروع آرايه <sup>و</sup> نوع عناصر است.

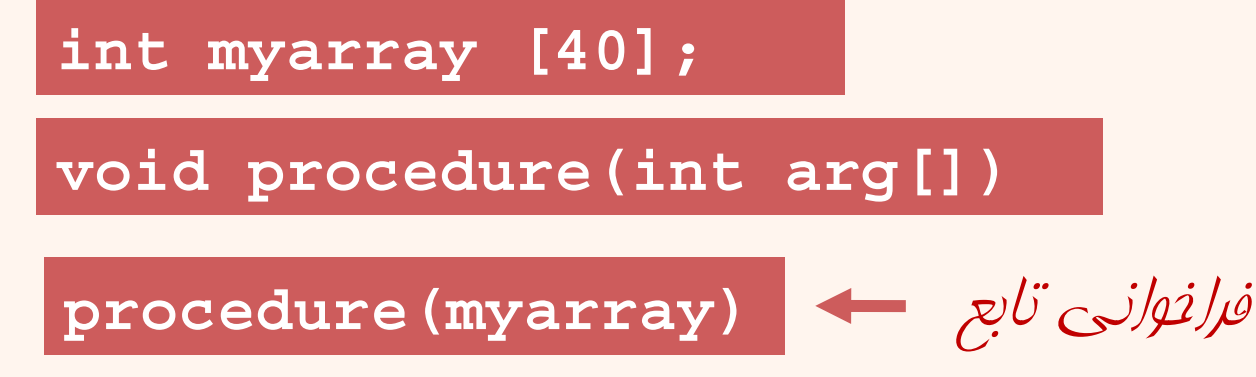

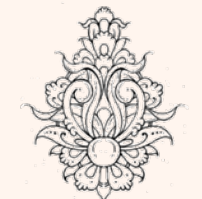

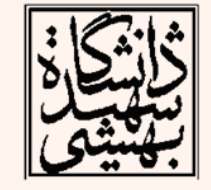

```
void showValues(int [], int); // Function prototype
\left| \text{int } \text{main} \right|const int ARRAY SIZE = 8;
 int collection [ARRAY SIZE] = \{5, 10, 15, 20, 25, 30, 35, 40\};showValues(collection, ARRAY SIZE);
 return 0:
void showValues (int nums[], int size)
 for (int index = 0; index < size; index++)
 cout \lt\lt nums [index] \lt\lt "";
 \text{count} \ll \text{endl}:
 ł
        0 15 20 25 30
                                                - 35 -
```
ارسال نام آرايه در حقيقت ارسال نشاني اولين عنصر آرايه است پس ارسال آرايه به تابع شبيه ارسال به طريق ارجاع عمل ميكند

**showValues (collection, ARRAY\_SIZE) ;**

**void showValues (int nums [ ] , int size)**

```
for (int index = 0; index < size ; index++)
cout << nums [ index ] << " " ;
cout << endl;
```
collection array of eight integers

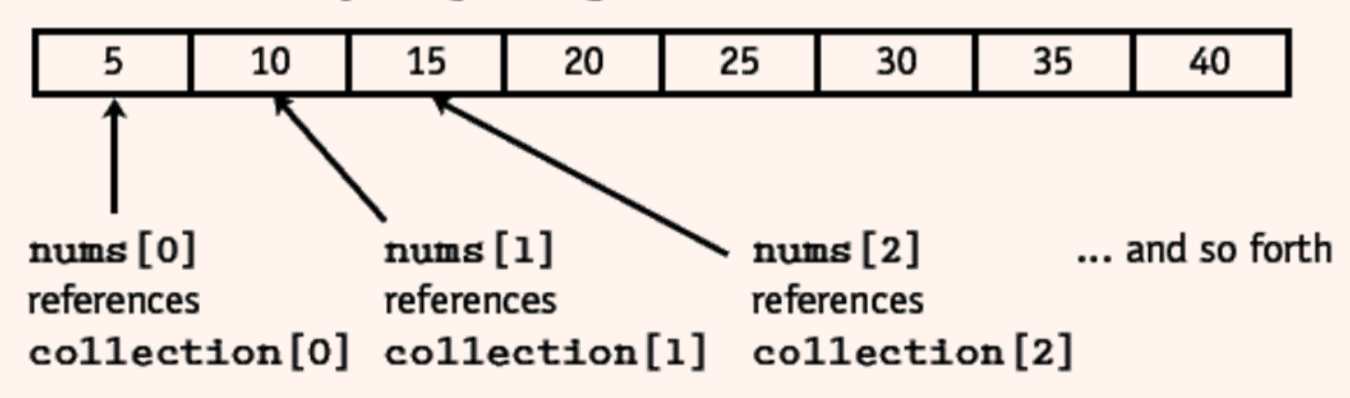

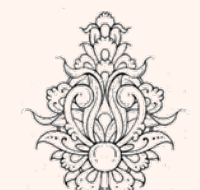

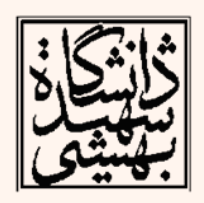

#### مبانی برنامهنويسی

**{**

**}** 

```
#include <iostream>
using namespace std;
| void printarray (int arg[], int length) {
  for (int n=0; n<length; n+1)
    cout \ll arg[n] \ll " ";
  cout \ll "\n";
                               -10 15
ŀ
                                 46810
|int \text{ main}()int firstarray [ = {5, 10, 15};
  int secondarray[] = \{2, 4, 6, 8, 10\};
  printarray (firstarray, 3);
  printarray (secondarray, 5);
  return 0:
```

```
#include <iostream>
using namespace std;
int sum(int[], int);int \text{main}(){ int a[] = { 11, 33, 55, 77 };
   int size = sizeof(a)/sizeof(int);
   cout \lt\lt "sum(a, size) = " \lt\lt sum(a, size) \lt\lt endl;
    Ł
int sum(int a[], int n)
\{ int sum=0;
   for (int i=0; i<n; i++)
      sum += a[i];return sum;
```
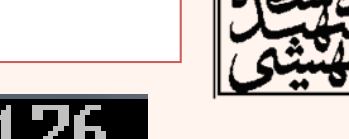

مثال

sum(a,size) = 176

$$
a = 0012FF1C
$$
  
 
$$
a [0] = 44
$$
  
 
$$
a = 0012FF1C
$$

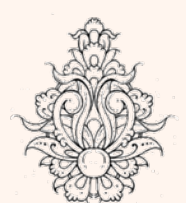

مثال

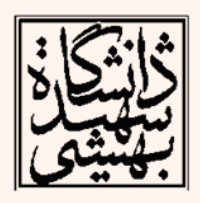

```
#include <iostream>
using namespace std;
                                      void print (int a ], int n)void read(int[], int);
                                       ſ
void print(int[], int);for (int i=0; i<n; i++)
const int MAXSIZE=100:
                                            cout \ll a[i] \ll "";
int \text{main}()ŀ
Ŧ.
     int a[MAXSIZE] = {0}, size;
     read(a, size);
     cout \lt\lt "The array has " \lt\lt size \lt\lt " elements: ";
                                          Enter integers. Terminate with 0:
    print(a, size);
                                            И1: 12
                                                ٠Ţ.
ł
void read(int a[], into n)
                                            516 G
                                          The array has 5 elements: 12 3 4 5 6
Ŧ
    cout \lt\lt "Enter integers. Terminate with 0:\n\ln";
    n = 0:
do
Ł
    cout \ll "a[" \ll n \ll "]: ";
    \sin \gg a[n];
\} while (a[n++] != 0 && n < MAXSIZE);
                                                                          \overline{10}--n; // don't count the 0<br>مبانی برنامهنویسی
```
## Defined data types (typedef) typedef ميتوان نام انواع موجود را به نوعهايي به وسيلهي جديد تغيير نام داد:

**typedef existing\_type new\_type\_name;**

با استفاده از *typedef* نوع جديديبه وجود نميآيد. بلكه نام ديگريبراينوعي كه وجود دارد در نظر گرفته ميشود

typedef int integer; typedef unsigned int uint;

- در اين صورت •
- برنامه به صورت خواناتر كدنويسي ميشود. –
- اگر در آينده بخواهيم نوع دادهاي را عوض نماييم كار – سادهتر ميشود.
- برای دادههایی با اسامی طولانی و <u>بیچی</u>ده کاربرد دارد. –

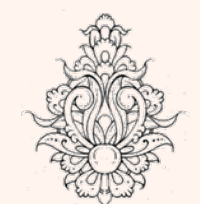

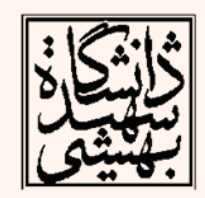

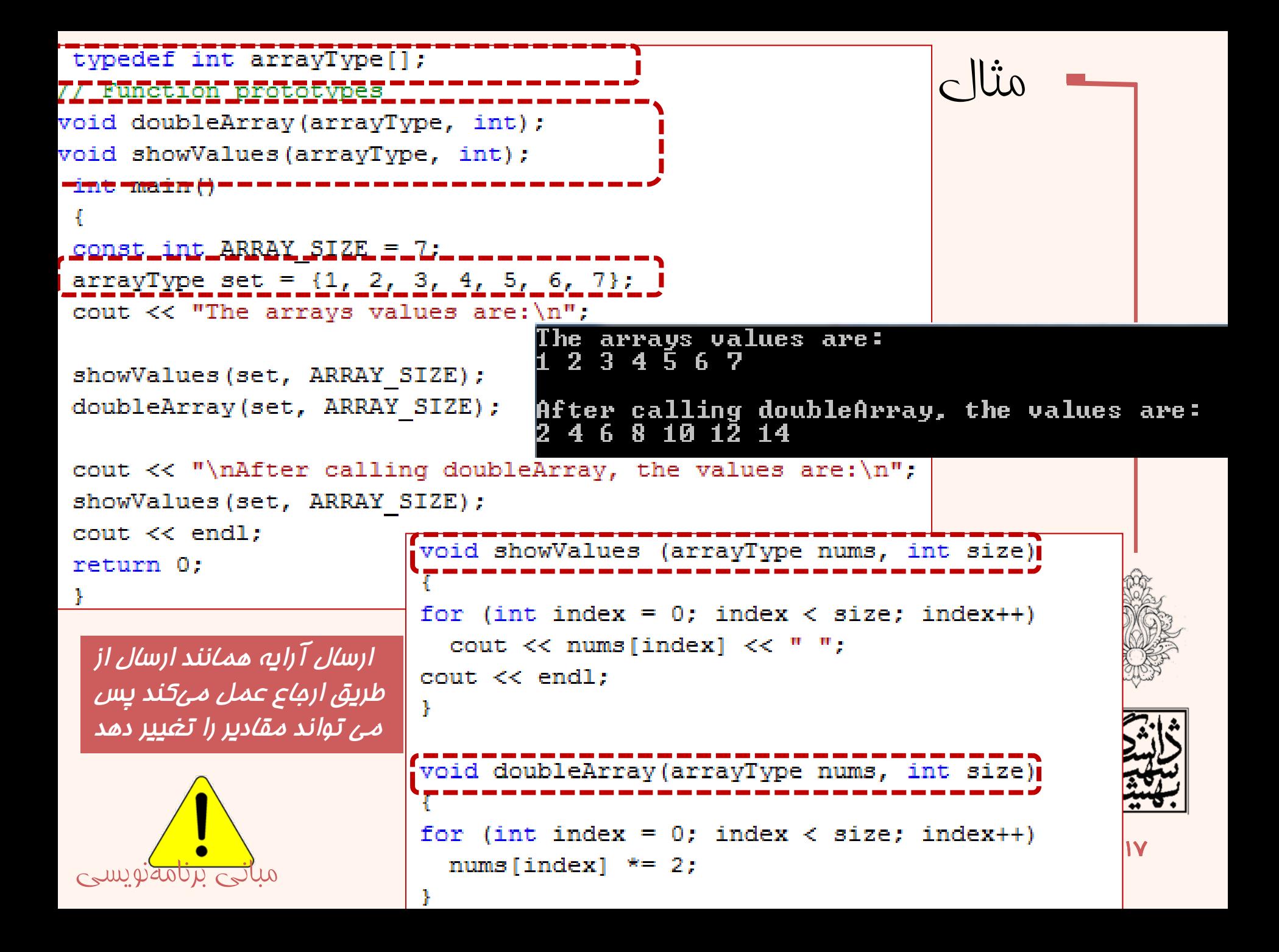

```
double sumArray(double[], int);
double getHighest(double[], int);
                                                                    چند تابع مفيد
double getLowest(double[], int);
\intint main\intdouble sumArray(double array[], int size)
const int NUM DAYS = 5;
                                              double total = 0; // Accumulator
double sales [NUM DAYS],
total, average, highest, lowest;
                                              for (int count = 0; count < size; count++)
cout << "Enter the sales for this week. \n total += array[count];
for (int day = 0; day < NUM DAYS; day++)
                                               return total:
                                                  double getHighest(double array[], int size)
    cout << "Day " << (day + 1) <<": ";
   \sin \gg sales [day];
                                                 double highest = \arctan(0);
                                                 for (int count = 1; count \langle size; count++)
// Get total sales and compute average sale { if (array[count] > highest)
\text{total} = sumArray(sales, NUM DAYS);
                                                 highest = array[count];
average = total / NUM DAYS;return highest;
// Get highest and lowest sales amounts
highest = qetHighest(sales, NUM DAYS);
                                                   double getLowest(double array[], int size)
|lowest = getLower(sales, NUM DAYS);double lowest = array[0]:// Display results
                                                   for (int count = 1; count \langle size; count++)
cout << "The total sales are $" << total << {{ if (array[count] < lowest)
cout << "The average sales amount is \frac{1}{2}" << aylowest = array [count];
                                                                  Enter the sales for this week.
|cout << "The highest sales amount is $" << hi
                                                                   Dav 1: 23
                                                   return lowest;
                                                                  Day 2: 4
cout << "The lowest sales amount is $" << low
                                                                   Dav 3: 5
return 0:
                                                                   Dav 4: 41
                                                                   Dav 5: 2
                                                                   The average sales amount is $15
   مبانی برنامهنويسیThe highest sales amount is $41
                                                                   The lowest sales amount is $2
```
## نحوهی تعريف آرايههای <sup>n</sup> بعدی

[طول بعد<sup>n</sup>ام ] ...... [طول بعد دوم ] [طول بعد اول] نام آرايه نوع آرايه  $\bullet$ تعريف آرايه دو بعدي از نوع صحيح:

- int a[2][5];
- •يك آرايه سه بعدي از نوع صحيح:
- int  $k[3][2][5]$ ;
	- $\bullet$ ميزان حافظهي مصرفي يك آرايه <sup>n</sup> بعدي:

طول بعد *<sup>n</sup>*ام×... × طول بعد دوم<sup>×</sup>طول بعد اول× *(*نوع آرايه) *sizeof* <sup>=</sup>ميزان حافظه مصرفي

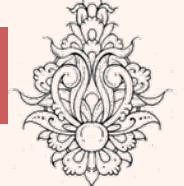

براي مثال نخست، ميزان حافظه مورد نياز را حساب كنيد:

**Sizeof(int)\*2\*5=40**

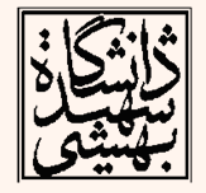

**Two-Dimensional Arrays**

• آرايهي دو بعدي از كنار هم گذاردن تعدادي آرايهي يك بعدي به دست ميآيد.

آرايهی دوبعدی

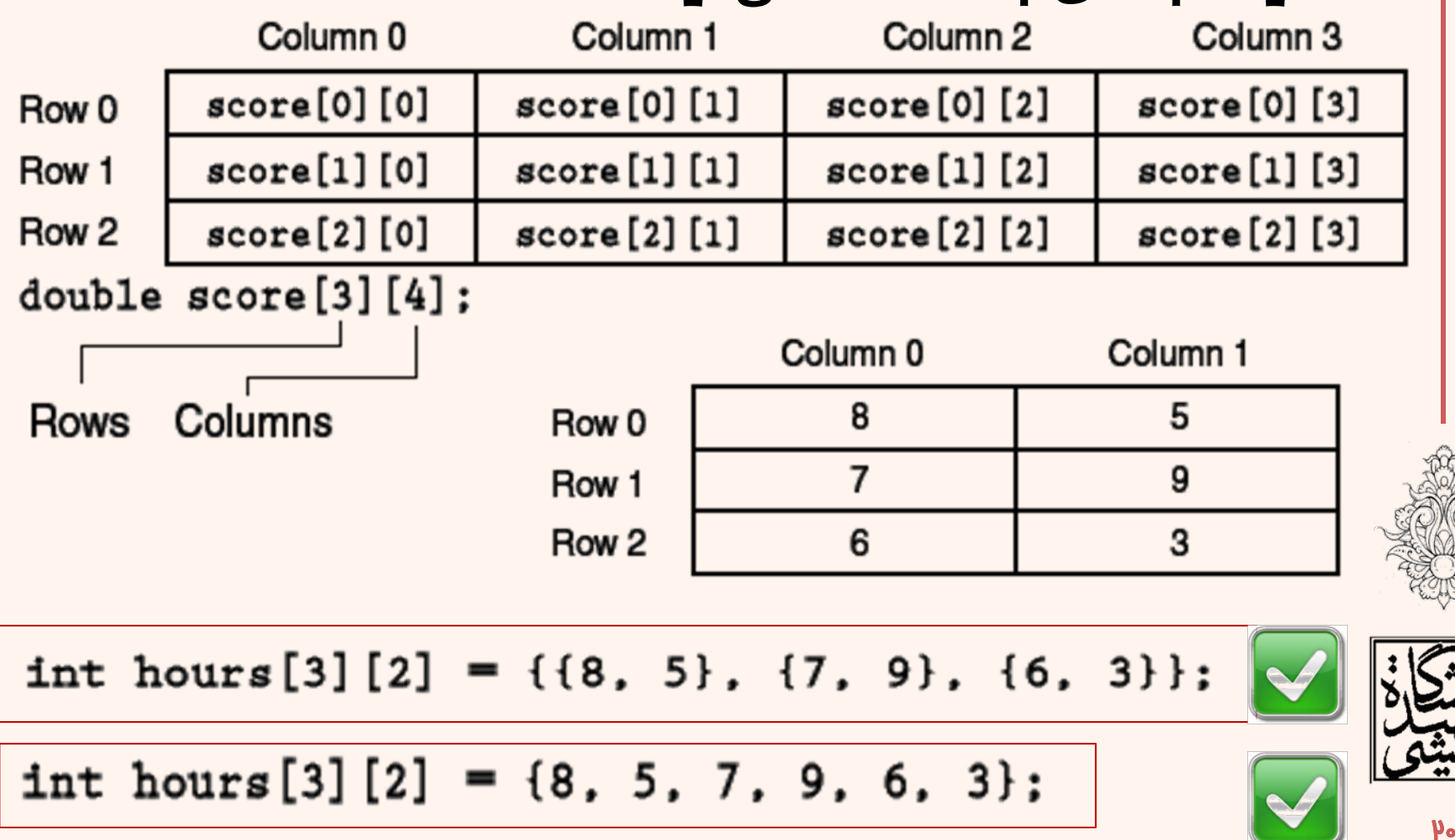

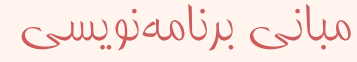

انواع مقداردهی

•آرايه دو بعدي:

#### **int a[2][3]={{3,1,2},{3,5,7}};**

•ننوشتن بعد اول:

### **int a[ ][3]={{3,1,2},{3,5,7}};**

#### **int table[3][2] = {{1}, {3, 4}, {5}};**

- • باقي عناصر اتوماتيك صفر ميشوند.
	- •آرايه سه بعدي:

**int [2][3][4]={{{1,2,3,4},{3,2,3,4},{3,2,2,1}},{{2,3,5,6},{1,2,4,2},{1,2,2,1}}}**

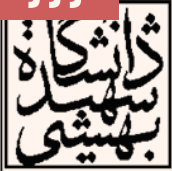

```
int \text{main}()
```

```
const int NUM ROWS = 3; // Number of rows
const int NUM COLS = 5; // Number of columns
int total = 0; // Accumulator
int numbers [NUM ROWS] [NUM COLS] = \{(2, 7, 9, 6, 4)\}\{6, 1, 8, 9, 4\},
\{4, 3, 7, 2, 9\};
// Sum the array elements
for (int row = 0; row < NUM ROWS; row++)
{ for (int col = 0; col < NUM COLS; col++)
total += numbers row | [col];
Ţ.
// Display the sum
cout \lt\lt "The total is " \lt\lt total \lt\lt endl;
 return 0;
```
## The total is

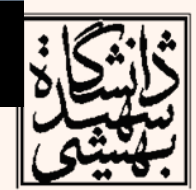

مثال

مبانی برنامهنويسی

Ł

ارسال آرايهی دو بعدی بهتابع

• براي ارسال يك آرايهي دو بعدي به تابع ميبايد ستون ها مشخص باشد.

**void showArray(int array[][NUM\_COLS],int numRows)** 

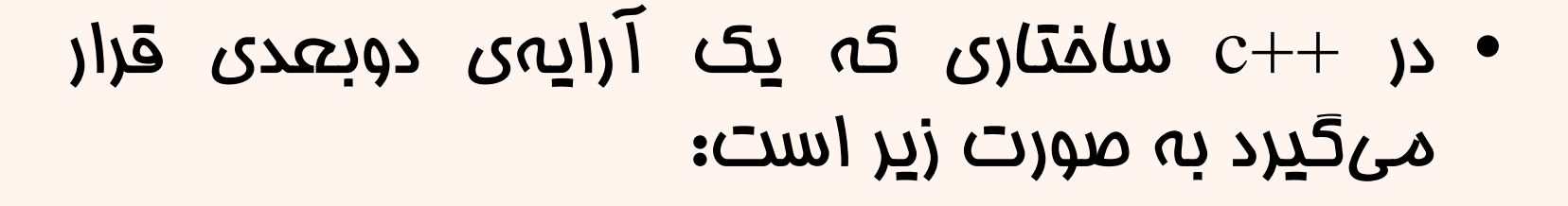

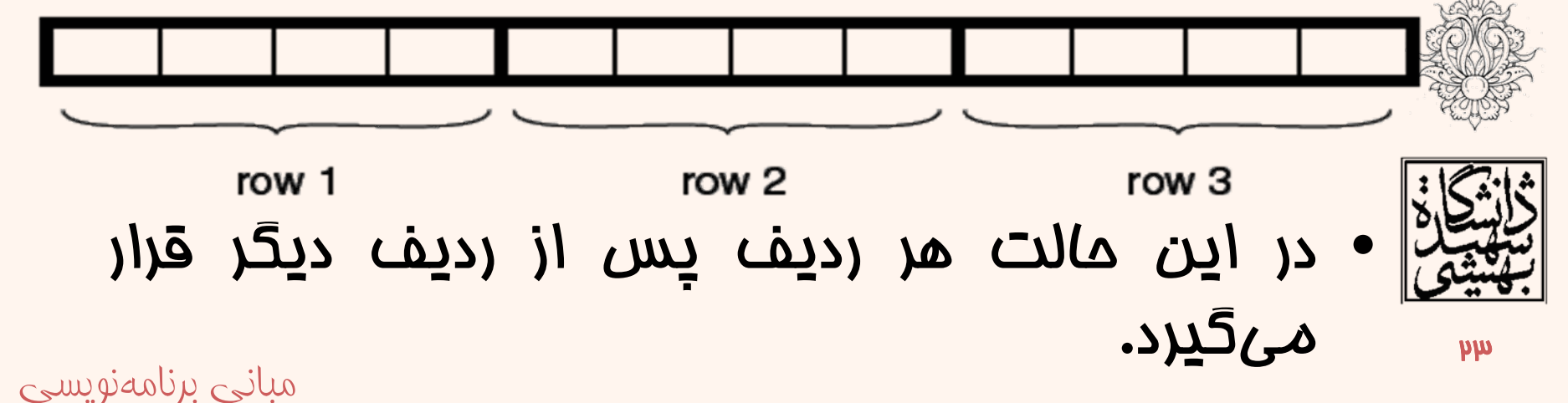

```
#include <iostream>
#include <iomanip>
                                                                     مثال
using namespace std;
 const int NUM COLS = 4; // Number of columns in each array
 const int TBL1 ROWS = 3; // Number of rows in table1
 const int TBL2 ROWS = 4; // Number of rows in table2
 void showArray(int [] [NUM COLS], int); // Function prototype
                                                         The contents of table1 are:
 int \text{main}()3
                                                                     2.
                                                                                     4
                                                              5
                                                                     \mathbf{f}7.
                                                                                    H
 int table1[TBL1 ROWS] [NUM COLS] = \{(1, 2, 3, 4)\},
                                                              Ф
                                                                    10 -
                                                                                   12
                                                                            11
 {5, 6, 7, 8},\{9, 10, 11, 12\}\};The contents of table2 are:
 int table2 [TBL2 ROWS] [NUM COLS] = {{ 10, 20, 30, 40},
                                                                    20 -
                                                                            30
                                                             10
                                                                                   40
                                                             50
                                                                            70
                                                                    60 —
                                                                                   80
 {50, 60, 70, 80}9И —
                                                                   100
                                                                         110
                                                                                 12A
 {90, 100, 110, 120}150
                                                           130
                                                                   140
                                                                                  160
 {130, 140, 150, 160}cout << "The contents of table1 are:\n":
 showArray(table1, TBL1 ROWS);
                                     void showArray(int array[][NUM COLS], int numRows)
 cout << "\nThe contents of table2 a
                                     \cdotshowArray(table2, TBL2 ROWS);
                                     for (int row = 0; row < numRows; row++)
 return 0:
                                      Ŧ
 Ŧ.
                                          for (int col = 0; col < NUM COLS; col++)
                                           Ŧ
                                             cout \lt setw(5) \lt array[row][col] \lt " ";
                                     \cot \leftarrow \cotمبانی برنامهنويسیł
```